#### Masterless Distributed Applications With Riak Core

#### Tim.Tang May 2016

1

Why Riak Core?

#### Distributed, Scalable, Failure-tolerant

#### Why Riak Core?

Distributed, Scalable, Failure-tolerant

No central coordinator. Easy to setup/operate.

# Why Riak Core? Distributed, Scalable, Failure-tolerant

#### Horizontally scalable. Easy add more physical nodes.

# Why Riak Core? Distributed, Scalable, Failure-tolerant

#### No single point of failure. Self-healing.

## Why Consistent Hash?

- Limits reshuffling of keys when hash table data structure is rebalanced (Add/Remove Nodes).
- Uses consistent hashing to determine where to store data on a primary replica as well as fallbacks if the primary is offline.

#### Why Consistent Hash?

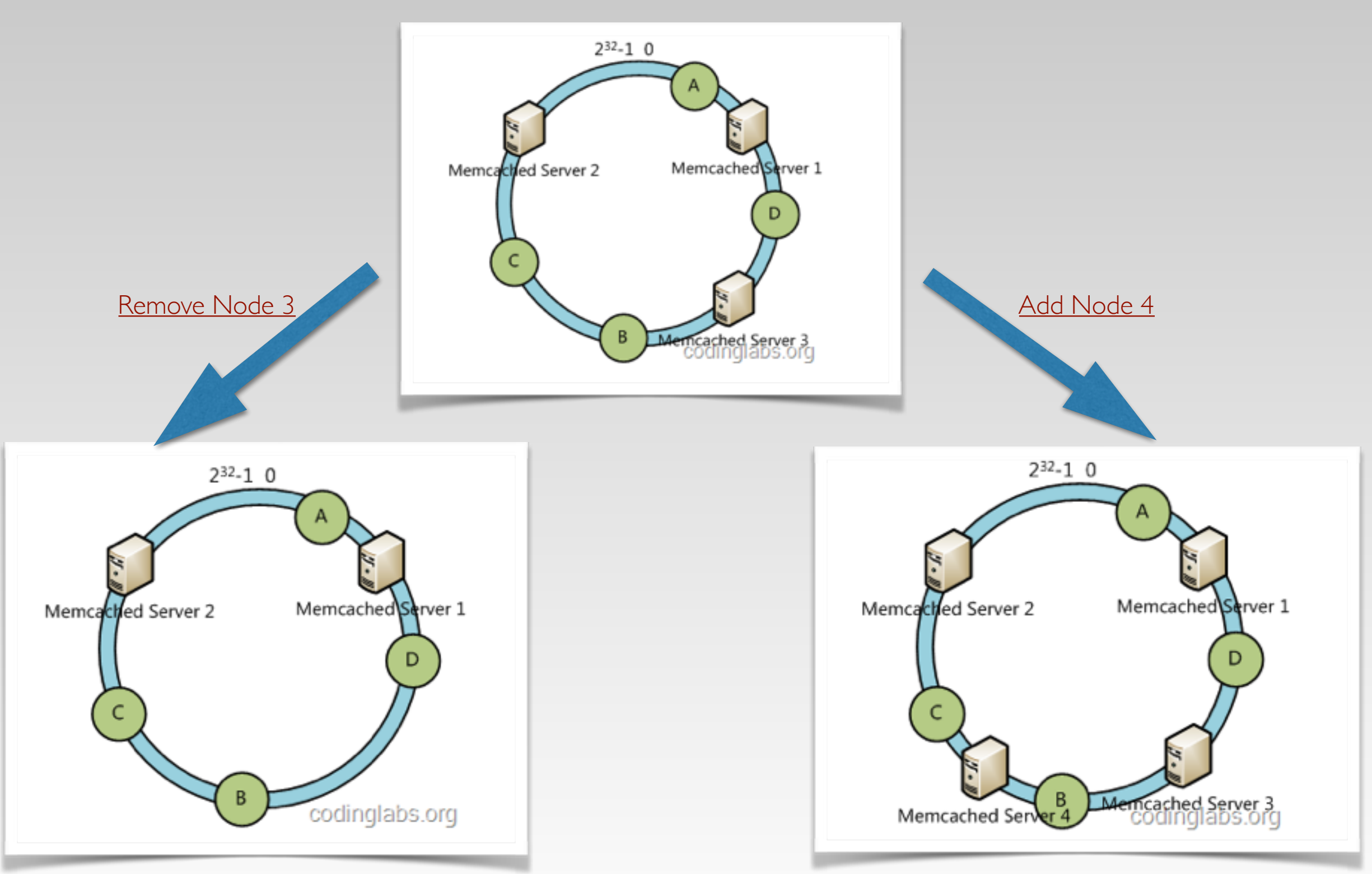

#### Concepts: The Ring

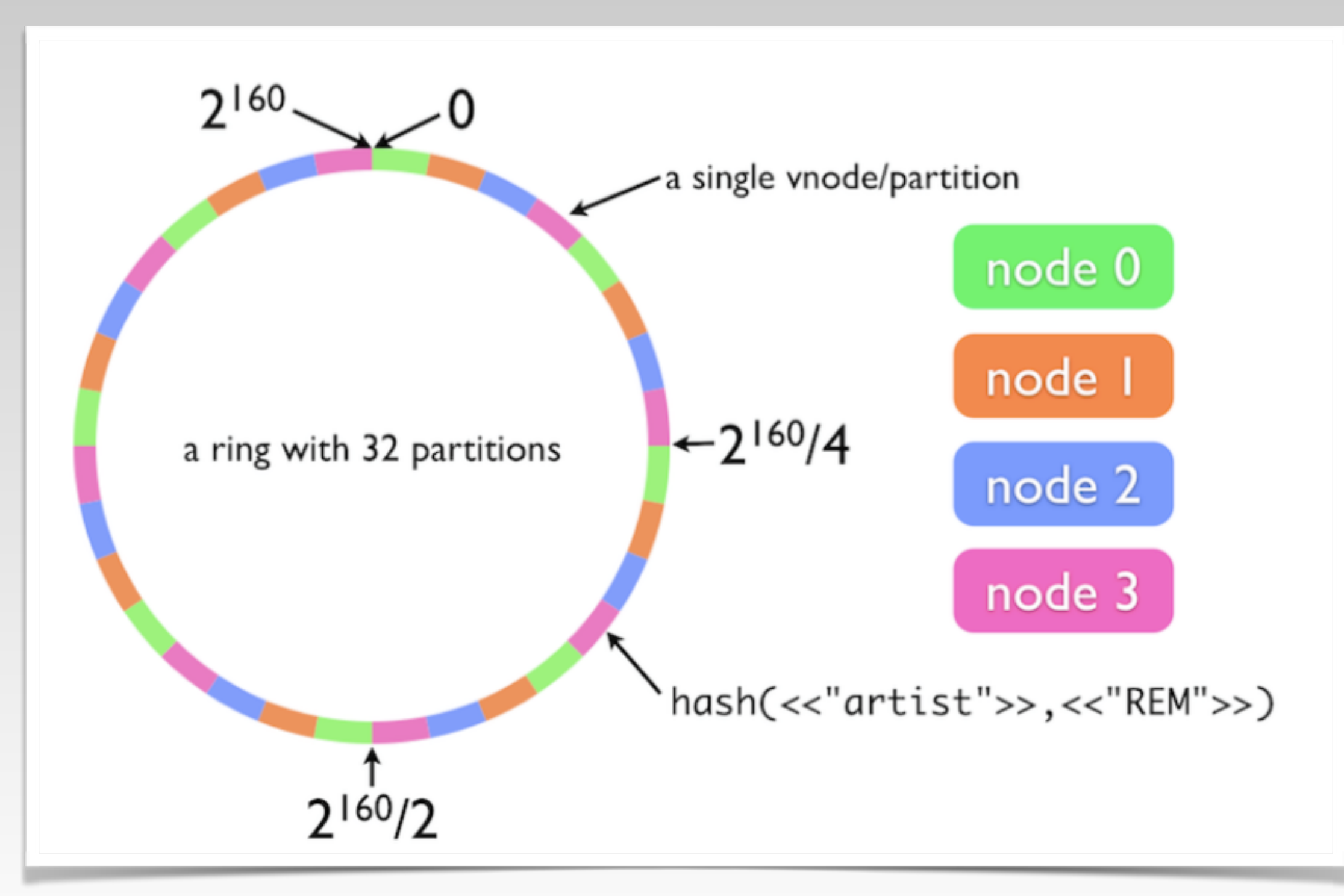

## Concepts: Virtual Node

- One Erlang process per partition in the consistent hashing ring.
- One partition may have multi-vnodes.
- Fundamental unit of replication, fault tolerance, concurrency.
- Receives work for its portion of the hash space.

#### Concepts: Virtual Node Master

- Keep track of all active vnodes on its node receives messages from coordinating FSMs.
- Translates partition numbers to local PIDs and dispatches commands to individual vnodes.
- One vnode\_master per Physical Node.

## Concepts: N/R/W

- $N =$  number of replicas to store (on distinct nodes)
- $\cdot$  R = number of replica responses needed for a successful read per-request
- $W =$  number of replica responses needed for a successful write perrequest

#### Concepts: N/R/W

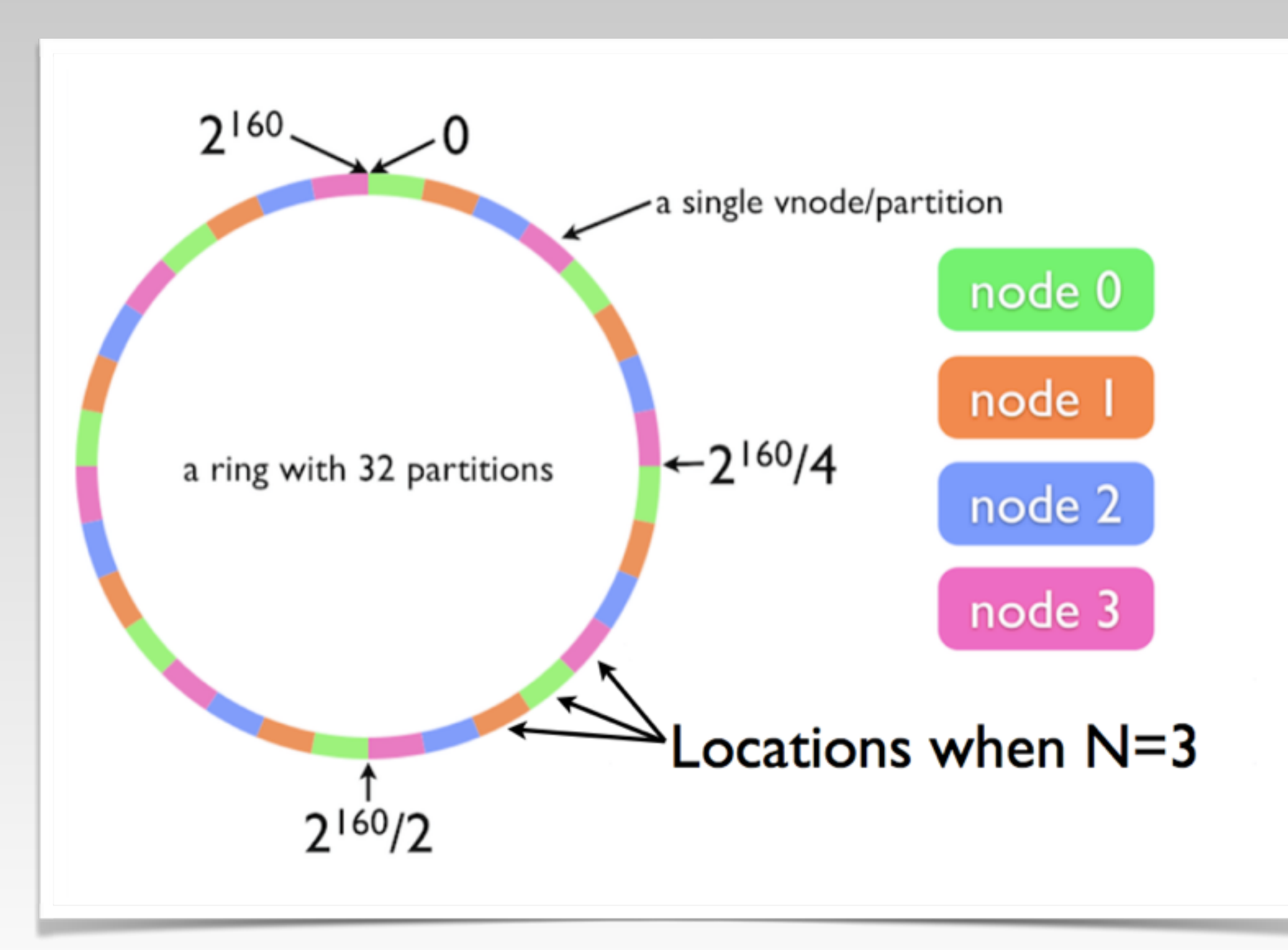

#### Concepts: N/R/W

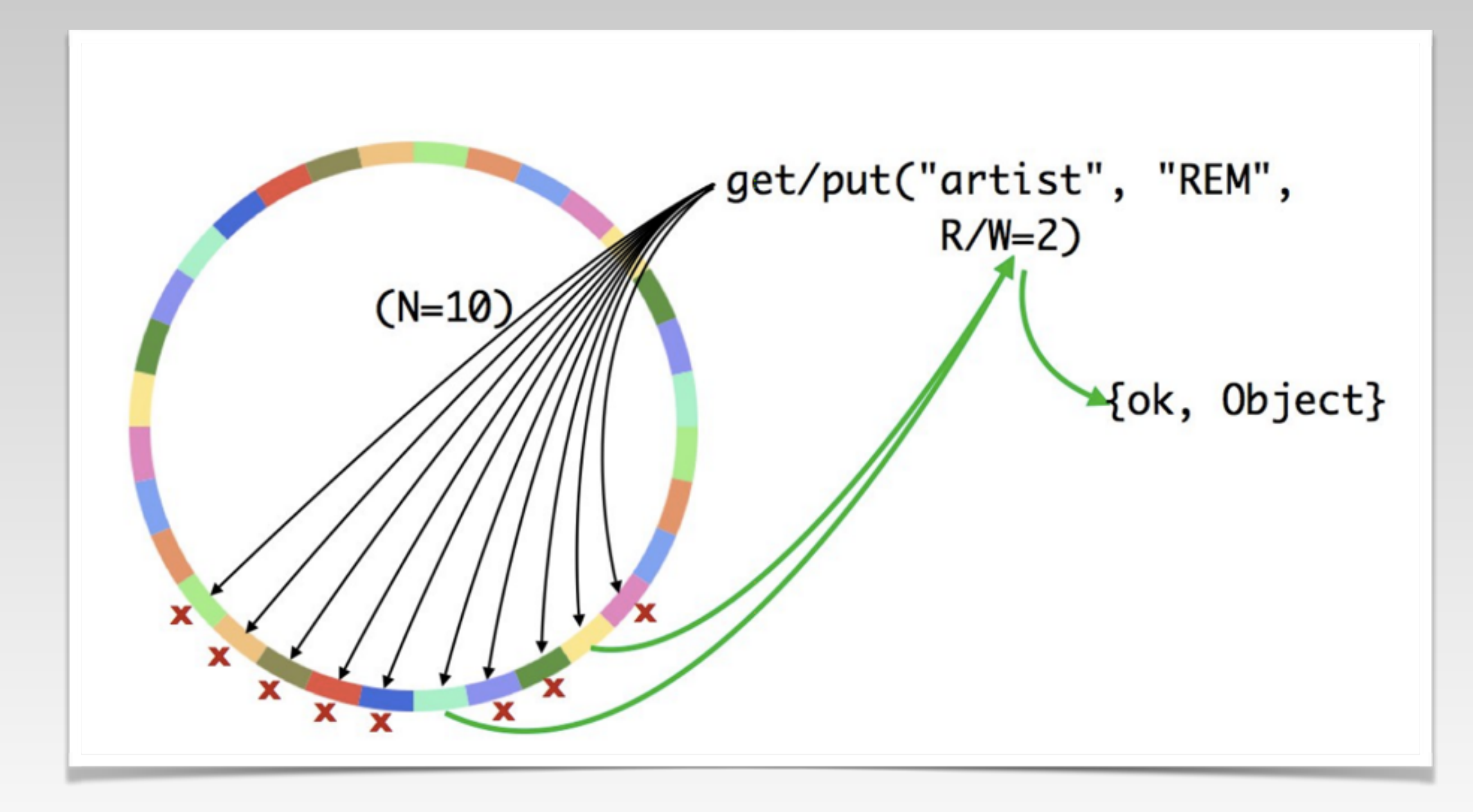

#### Concepts:Preference List

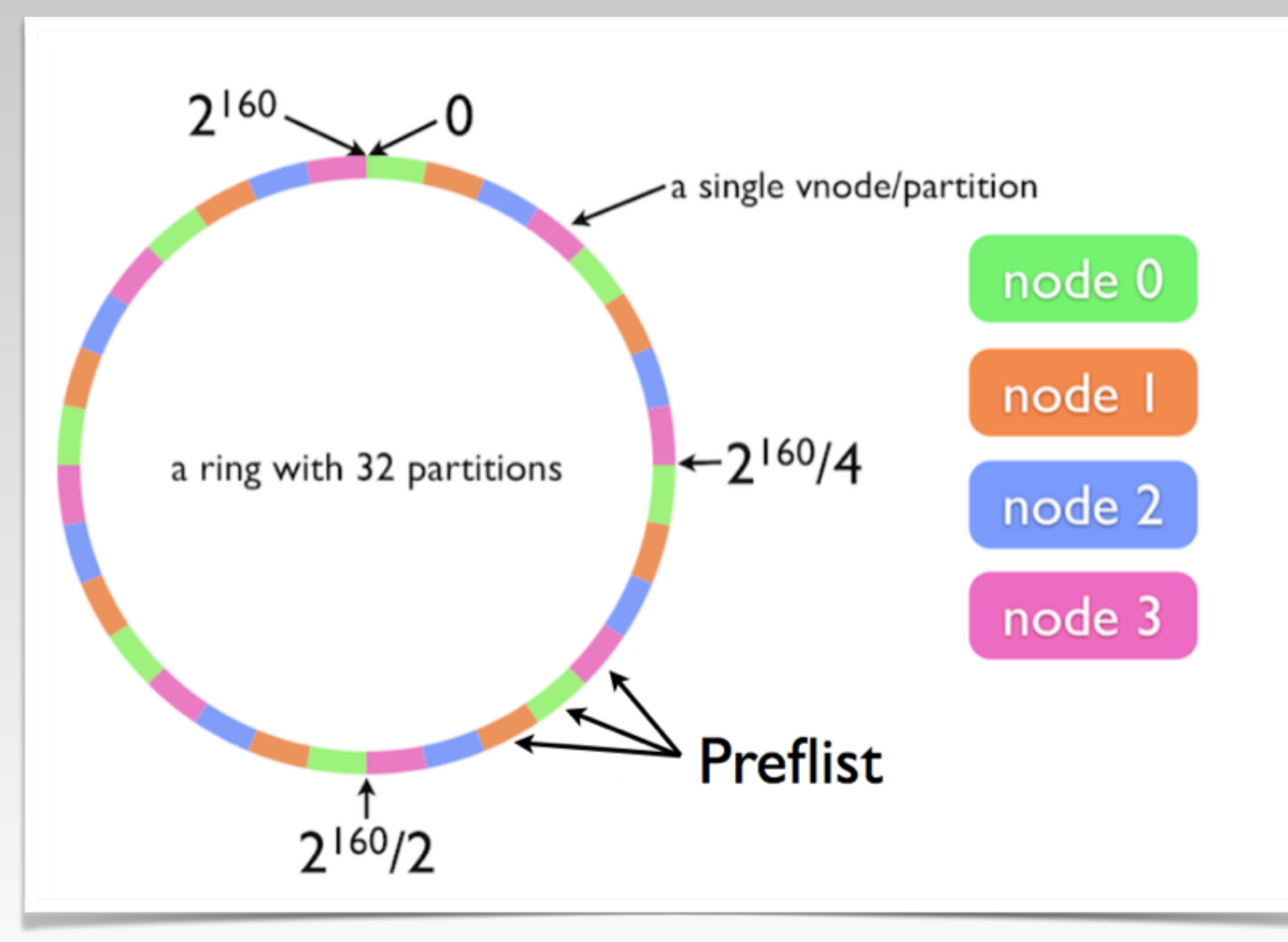

### Concepts:Read Repair

- If a read detects that a vnode has stale data, it is repaired via asynchronous update.
- Passive Anti-Entropy, helps implement eventual consistency.

#### Concepts: VClock

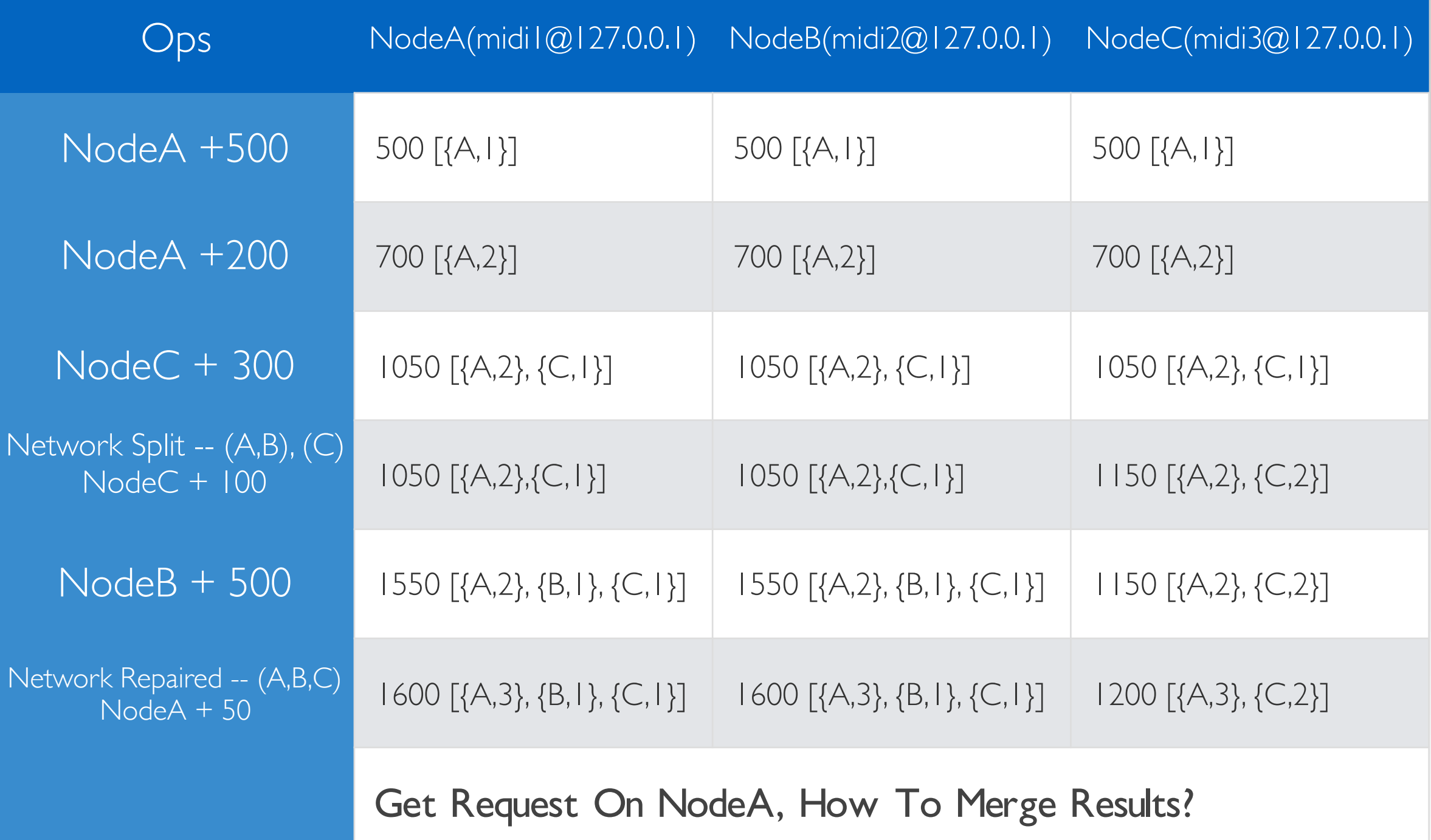

## Concepts:VClock

- Last Write Wins (LWW)
- Allow multiple versions to coexist, caller reconcile the versions with full context.
- Use riak dt module to handle data conflicting.

#### Concepts:Handoff

- Handoff Types:
	- Ownership: occurs when a new node joins the cluster or the vnode needs to be moved.
	- Hinted: occurs when a "fallback" vnode took the responsibility for a "primary" vnode but the primary vnode is reachable again.
	- Repairs: repair handoff happens when your application explicitly calls riak\_core\_vnode\_manager:repair/3.
	- Resize: > Riak core 2.0, riak\_core\_ring:resize().

## MisConcepts:Fallback

- One Physical Node down, all vnodes(primary) on this physical node status will fallback to another physical node. Switch to type fallback.
- Fallback is never performed by another partition, it goes to another node but keeps the index.
- For some time fallback and primary vnodes coexists.

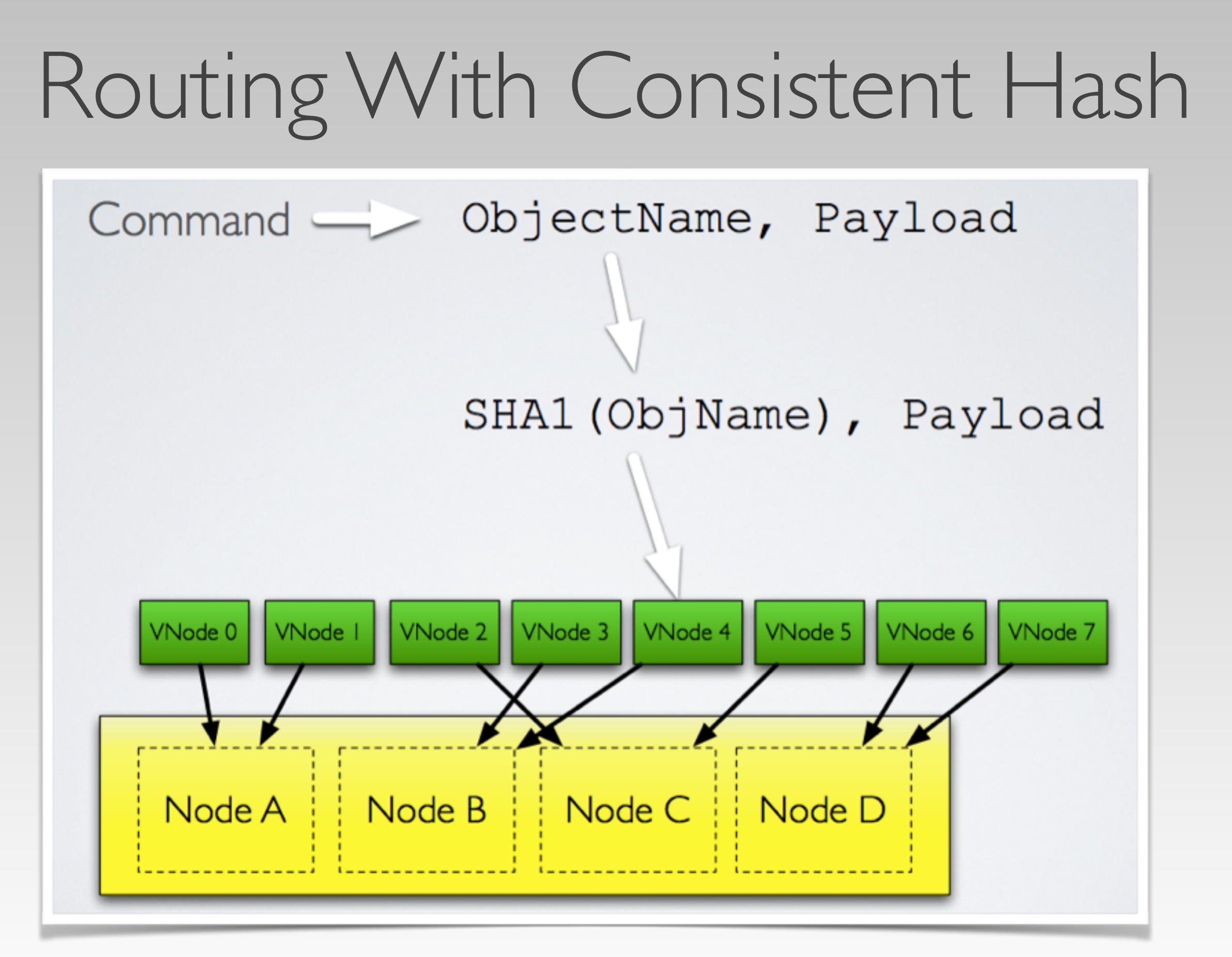

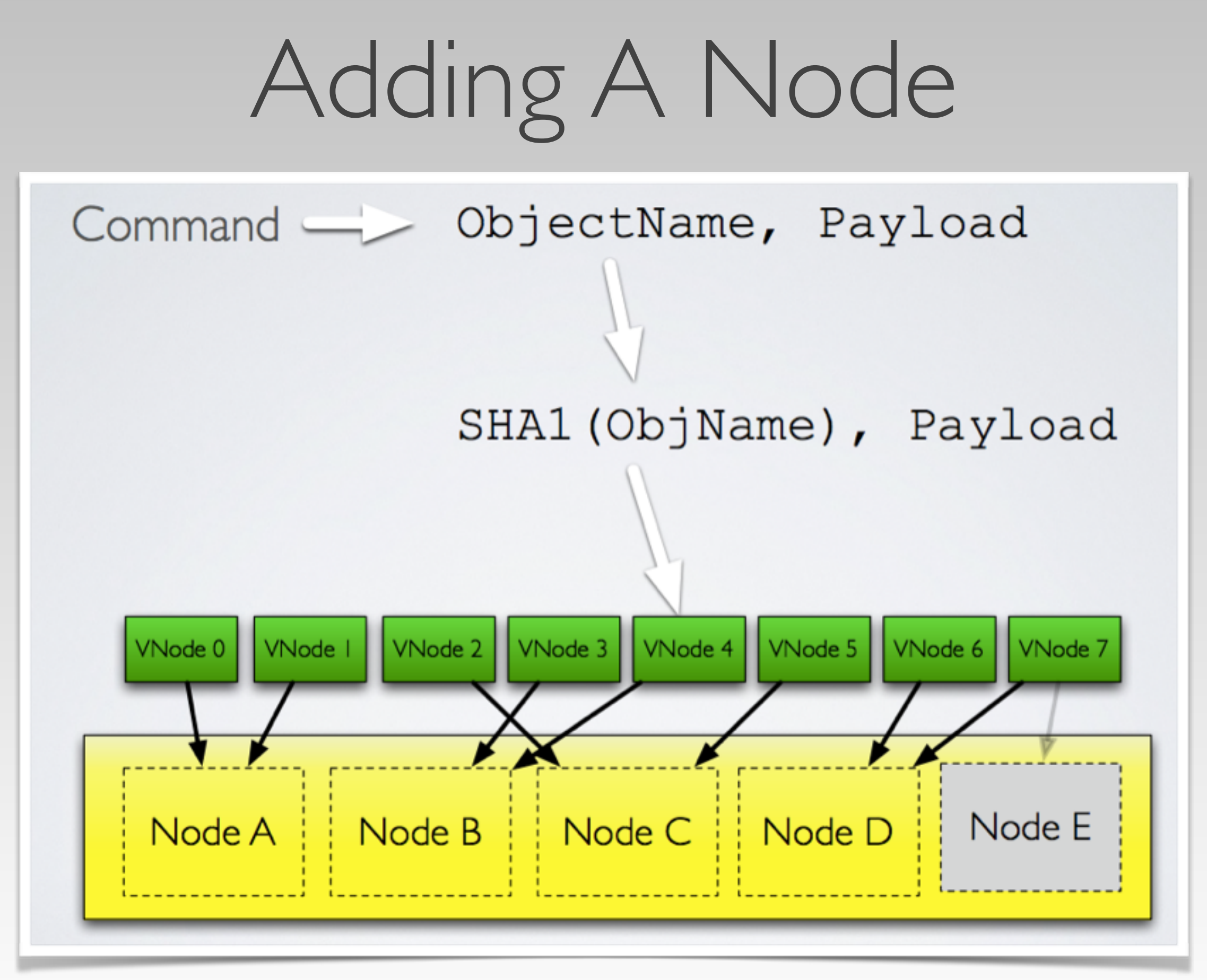

#### Traditional Router

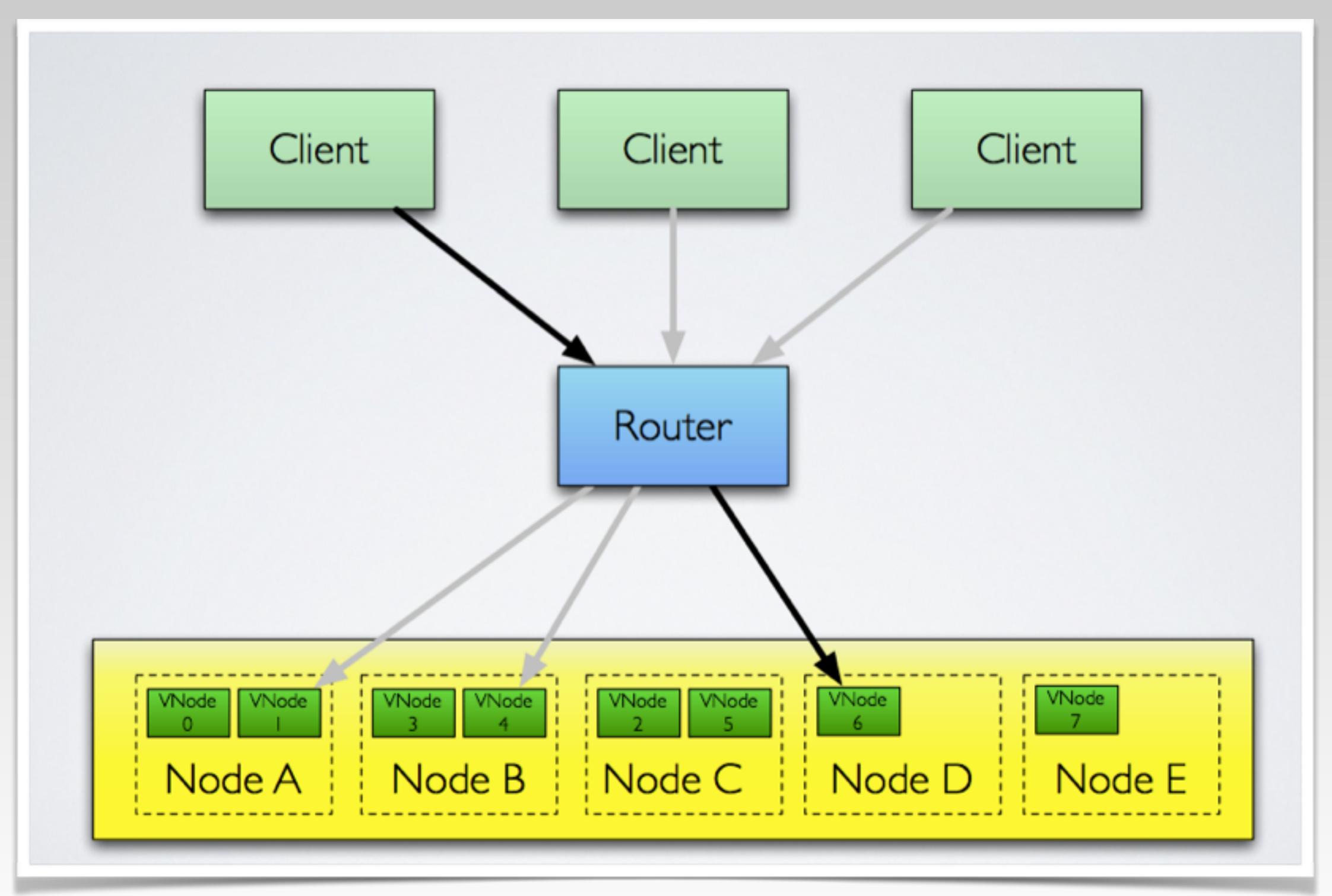

#### Riak Core Router

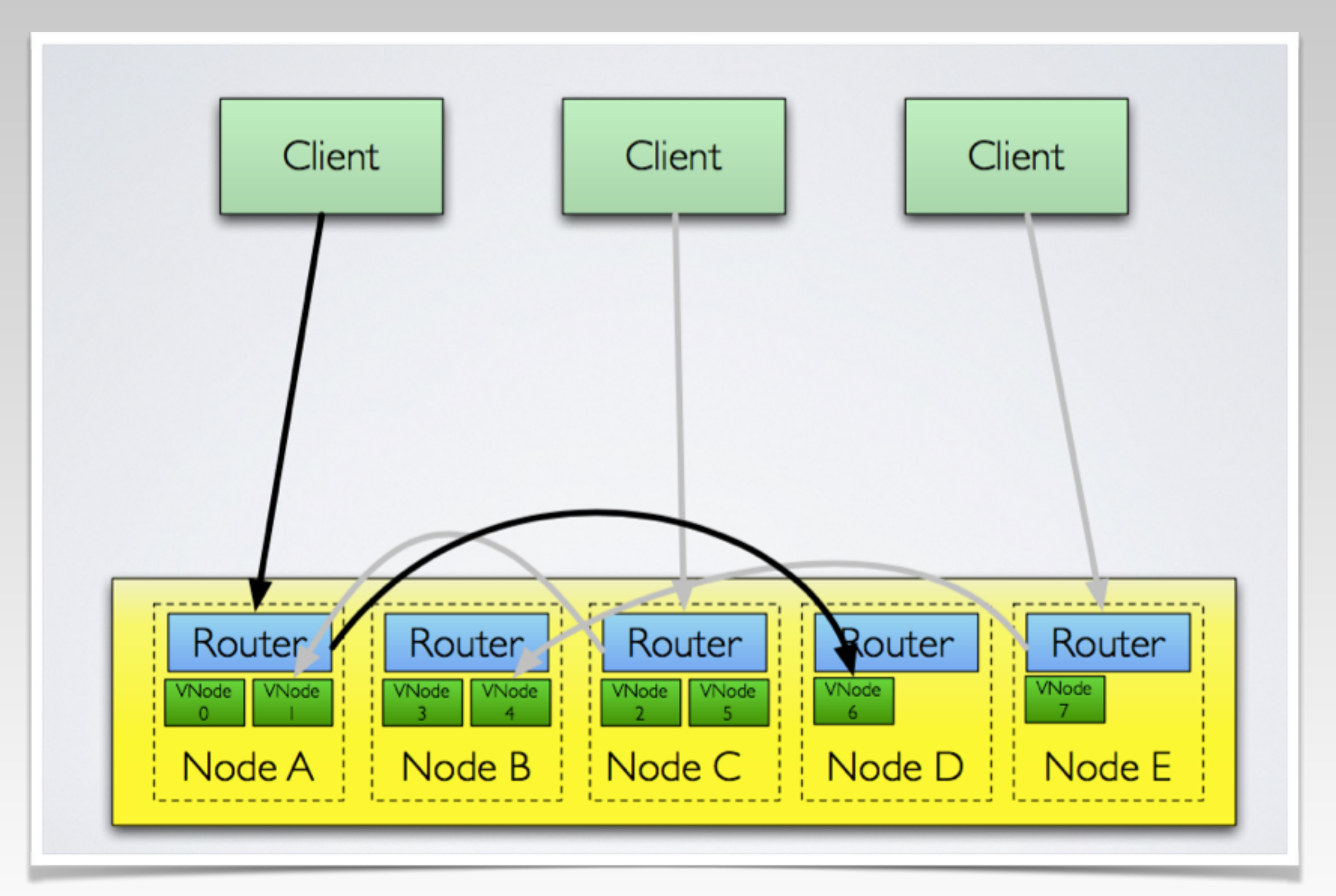

#### How Do The Routers Reach Agreement?

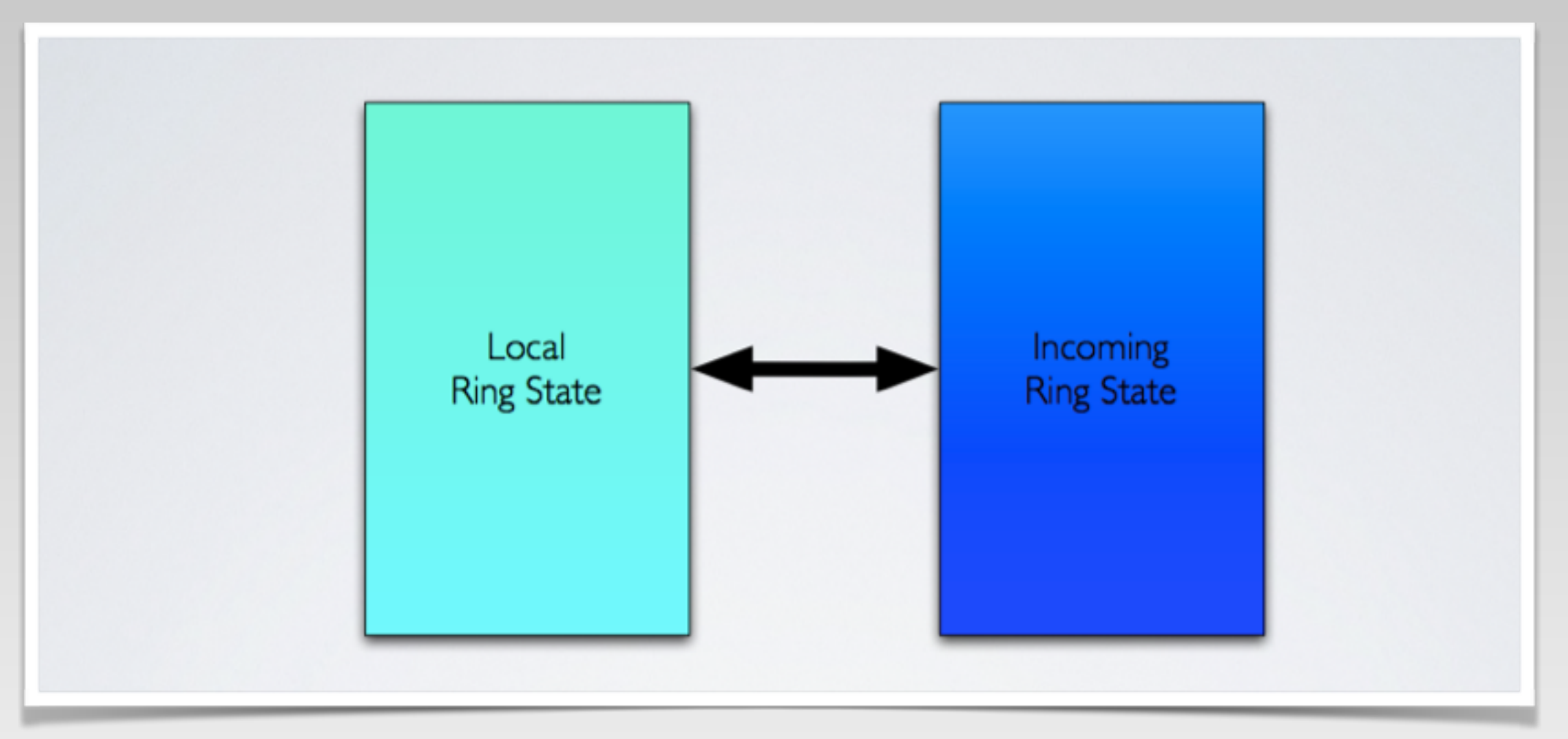

- Each node has one copy of ring cache.
- Compare ring state strictly by gossip protocol.
- Ring knows each vnode status.

#### What We Get "Out Of Box"

- Physical Node cluster state management.
- Ring state management.
- Vnode placement and replication.
- Cluster and ring state gossip protocols.
- Consistent hashing utilities.
- Handoff activities, covering set callbacks.
- Rolling upgrade capability.
- Key based request dispatch.
- $\cdot$  etc  $\cdot$ .

#### Building An Application On Riak Core

- MIDI demo =><https://github.com/tim-tang/midi>
- Reference:
	- [http://marianoguerra.github.io/little-riak-core-book/](http://marianoguerra.github.io/little-riak-core-book/index.html) index.html
	- Rebar3 =><https://www.rebar3.org/>
	- [rebar3\\_template\\_riak\\_core => https://github.com/](https://github.com/marianoguerra/rebar3_template_riak_core) marianoguerra/rebar3\_template\_riak\_core
	- [Riak Core source => https://github.com/basho/](https://github.com/basho/riak_core) riak\_core
	- Erlang/OTP 18.

#### Riak Core Pitfalls

- Cluster membership is controlled by a human, even when a node failure has been (correctly) detected by the cluster manager.
- Vnode distribution around the ring is sometimes suboptimal.

## Is it a good fit?

- It expects you to have a "key" that links to a blob of data or service.
- The key (or rather its chash) determines its primary vnode and adjacent replicas.
- The data itself is opaque and has application context.

#### Not Mentioned

- Merkle Trees (AAE): https:// [github.com/basho/riak\\_core/blob/](https://github.com/basho/riak_core/blob/develop/docs/hashtree.md) develop/docs/hashtree.md
- [Ring Resizing: https://github.com/](https://github.com/basho/riak_core/blob/develop/docs/ring-resizing.md) basho/riak\_core/blob/develop/ docs/ring-resizing.md

#### References

- [Riak Core Confliction resolution => https://](https://github.com/tim-tang/try-try-try/tree/master/04-riak-core-conflict-resolution) github.com/tim-tang/try-try-try/tree/master/ 04-riak-core-conflict-resolution
- [CRDT LASP => https://github.com/lasp-lang/](https://github.com/lasp-lang/lasp) lasp
- Why Vector Clock are Easy => http:// [basho.com/posts/technical/why-vector-clocks](http://basho.com/posts/technical/why-vector-clocks-are-easy/)are-easy/

## Thanks!

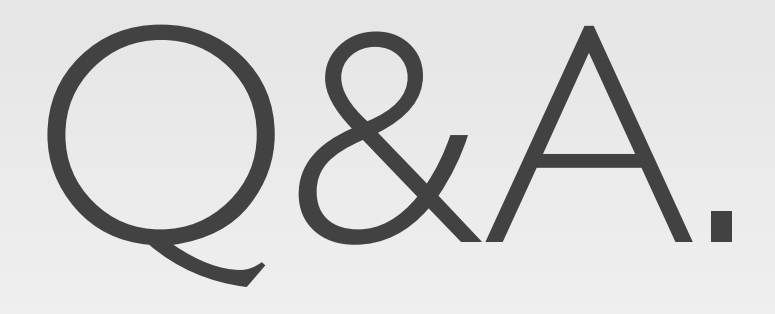